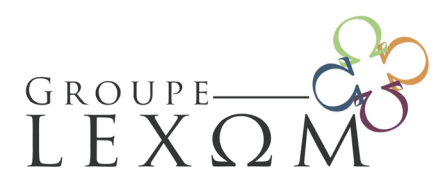

Tél: 09 71 09 05 50

Email: contact@lexom.fr Site web: www.groupe-lexom.fr

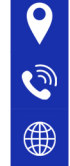

3 **Jours**

# **Photoshop - Utiliser Photoshop pour des interfaces web**

**dans GRAPHISME - DAO / Réf : BUR-GRA-12**

# Objectifs de la formation

- Intégrer plusieurs formats d'image pour le Web
- Créer ou retoucher des photos
- Créer un webdesign et le découper
- Créer un GIF animé

Programme de la formation

# **A l'issue de la formation, les participants seront préparés à :**

### Jour 1 - Matin

### **1. Gérer l'environnement de travail**

- Description de l'écran de travail
- Utiliser le panneau Outils
- Utiliser les panneaux et les docks
- Gérer l'affichage des fenêtres de document
- Utiliser le panneau Navigation
- Modifier le zoom d'affichage
- Gérer les règles
- Utiliser leS repères
- Utiliser la grille magnétique
- Réorganiser l'affichage
- Barres d'outils et barres d'options

# **2. Gérer les fichiers**

- Créer un nouveau fichier
- Enregistrer/ouvrir/fermer un fichier
- Ouvrir un fichier à l'aide de Bridge

SAS LEXOM au capital de 25 000,00 € Siège social : 155 Avenue René Privat CS 40407 - 07004 PRIVAS CEDEX Nº SIRET : 510 869 274 00066 - RCS Aubenas Code NAF: 85.59A / Nº TVA Intra: FR74510869274 NDA : 84070099207 Ne vaut pas agrément de l'état

**GROUPE**<br>LEX

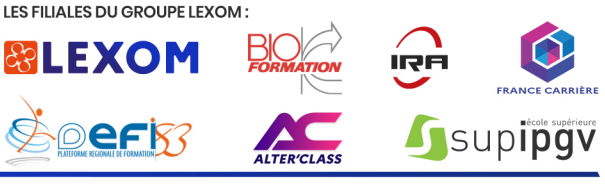

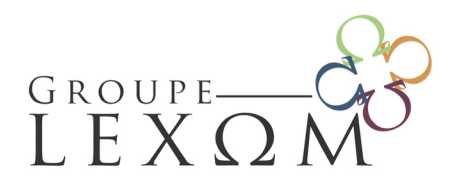

Tél: 09 71 09 05 50

Email: contact@lexom.fr Site web: www.groupe-lexom.fr

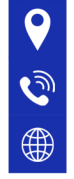

- Ouvrir un fichier avec le Mini Bridge
- Enregistrer un fichier dans un format spécifique
- Enregistrer une image pour le Web
- Gérer le panneau Historique
- Créer des instantanés de l'image
- Reproduire un état précédent de l'image ou un instantané
- Utiliser l'outil Forme d'historique artistique
- Définir les options d'impression
- Imprimer une image

### **3.Décrire la logique de création Adobe**

- Principe de calque
- Principe de panneaux
- Mode d'affichage

# Jour 1 - Après-midi

### **4. Distinguer les visuels Pixel et vecteur**

- Différence vecteur et pixel
- Contraintes web et print
- La résolution web et print
- Les profils colorimétriques web et print

### **5. Gérer le langage de Photoshop**

- Différencier les images Bitmap des images vectorielles
- Différencier les différents modes de couleurs
- Ajuster la résolution pour le Web
- Choisir les dimensions d'une image

### **6. Distinguer les différents formats d'enregistrement pour le Web**

- .jpg
- .gif
- .png

# **7. Préparer la création d'un webdesign**

SAS LEXOM au capital de 25 000,00 € Siège social : 155 Avenue René Privat CS 40407 - 07004 PRIVAS CEDEX Nº SIRET : 510 869 274 00066 - RCS Aubenas Code NAF: 85.59A / Nº TVA Intra: FR74510869274 NDA : 84070099207 Ne vaut pas agrément de l'état

GROUPE<br>LEX

LES FILIALES DU GROUPE LEXOM : **XOM** REFR **SUDIDO** 

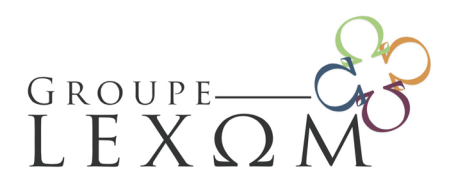

Tél: 09 71 09 05 50

Email: contact@lexom.fr Site web: www.groupe-lexom.fr

- Croquis de objectifs
- Décomposition des étapes nécessaires pour atteindre l'objectif
- Planning prévisionnel

# Jour 2 - Matin

# **8. Utiliser et gérer les sélections**

- Sélectionner l'ensemble d'une image
- Sélectionner une zone régulière de l'image
- Sélectionner une zone irrégulière de l'image
- Sélectionner une zone en fonction des couleurs
- Sélectionner rapidement une zone en fonction des pixels
- Améliorer le contour d'une sélection
- Sélectionner une plage de couleurs
- Désactiver une sélection
- Copier une sélection
- Déplacer une sélection
- Déplacer ou copier une sélection sur un nouveau calque
- Copier ou déplacer une sélection dans une autre
- Supprimer le contenu d'une sélection sur un calque
- Mémoriser une sélection
- Étendre ou réduire une sélection
- Inverser une sélection
- Rendre progressif le contour d'une sélection
- Ajouter un contour progressif en utilisant le masque

# **9. Gérer les couleurs et les conversions d'images**

- Sélectionner une couleur
- Gérer le panneau Nuancier
- Utiliser la bibliothèque de couleurs
- Convertir une image couleur dans un autre mode de couleur
- Convertir une image en niveaux de gris
- Convertir une image Niveaux de gris en Bitmap
- Convertir une image en Bichromie
- Convertir une image RVB en couleurs indexées

# Jour 2 - Après-midi

# **10. Créer et modifier des calques**

SAS LEXOM au capital de 25 000,00 € Siège social : 155 Avenue René Privat CS 40407 - 07004 PRIVAS CEDEX Nº SIRET : 510 869 274 00066 - RCS Aubenas Code NAF: 85.59A / Nº TVA Intra: FR74510869274 NDA : 84070099207 Ne vaut pas agrément de l'état

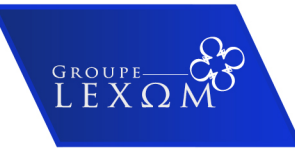

LES FILIALES DU GROUPE LEXOM :

**Supipay** 

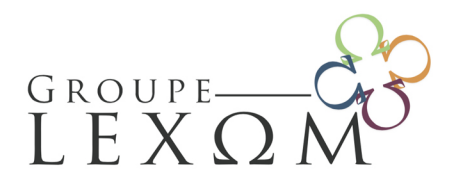

Tél: 09 71 09 05 50

Email: contact@lexom.fr Site web: www.groupe-lexom.fr

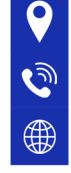

- Accéder et gérer les calques
- Créer un nouveau calque
- Modifier les caractéristiques d'un calque
- Sélectionner les calques
- Supprimer des calques
- Créer un calque à partir de l'arrière-plan
- Aligner ou répartir le contenu des calques
- Lier des calques
- Fusionner des calques
- Protéger ou déverrouiller un calque
- Gérer les groupes de calques
- Créer et gérer des compositions de calques
- Exporter les éléments d'un calque pour le web
- Exporter les CSS à partir d'un calque
- Gérer les objets dynamiques
- Le travail ?non-destructif?
- Comprendre les interactions entre les calques / les outils texte / les styles de calques
- Travailler avec les calques de réglage et masques de fusion
- Travailler avec les calques de formes

### **11. Gérer le dessin - pixel**

- Dessiner avec le crayon, le pinceau ou l'aérographe
- Utiliser le Pinceau Mélangeur
- Créer des formes géométriques ou prédéfinies
- Supprimer une zone de l'image
- Modifier la couleur des pixels à l'aide du Pot de peinture
- Remplir une sélection avec une couleur
- Remplir une sélection ou un calque avec un dégradé
- Ajouter un contour à une sélection ou à un calque

### **12. Gérer le dessin - vector**

- Utilisation des outils de courbes de Bézier
- Rappel des notions de bases de géométrie
- L'outil plume
- Ajout / suppression de point d'ancrage
- Outil conversion de point
- Détourage précis d'une forme complexe à partir d'un tracé de travail
- Transformation d'un tracé de travail en zone de sélection
- Récupération du tracé de travail
- Création d'un nouveau calque à partir de la zone de sélection
- Transformation manuelle en plusieurs étapes # 2

SAS LEXOM au capital de 25 000,00 € Siège social : 155 Avenue René Privat CS 40407 - 07004 PRIVAS CEDEX Nº SIRET: 510 869 274 00066 - RCS Aubenas Code NAF: 85.59A / Nº TVA Intra: FR74510869274 NDA : 84070099207 Ne vaut pas agrément de l'état

LES FILIALES DU GROUPE LEXOM :

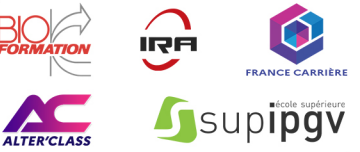

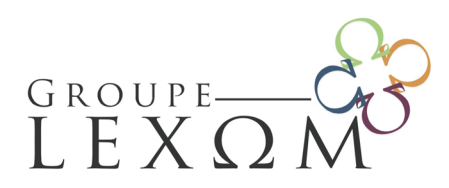

Tél: 09 71 09 05 50

Email: contact@lexom.fr Site web: www.groupe-lexom.fr

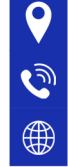

Jour 3 - Matin

### **13. Créer des motifs et textures**

- Appliquer une texture à une image
- Créer un motif
- Appliquer un motif

### **14. Gérer et modifier le texte**

- Insérer du texte sur une image
- Mettre en forme un texte
- Les styles de textes par défaut
- Insérer un texte curviligne
- Modifier le texte d'un calque de texte
- Convertir un texte en image

### **15. Appliquer des déformations et des filtres**

- Appliquer une transformation à une sélection/un calque
- Appliquer une déformation à une sélection/un calque
- Déformer un texte
- Modifier des éléments avec l'outil Déformation de la marionnette
- Appliquer un filtre
- Exemples de filtres
- Créer et gérer les filtres dynamiques
- Corriger les défauts de prise de vue avec le filtre Camera Raw
- Atténuer l'effet d'un filtre, d'un réglage ou d'un outil

### **16. Élaborer des retouches et corrections**

- Rendre plus floue ou plus nette une zone de l'image
- Renforcer la netteté d'une image
- Réduire le bruit
- Obscurcir ou éclaircir une zone de l'image
- Utiliser l'outil Doigt
- Remplacer une couleur sur une zone de l'image
- Corriger localement une image

SAS LEXOM au capital de 25 000,00 € Siège social : 155 Avenue René Privat CS 40407 - 07004 PRIVAS CEDEX Nº SIRET : 510 869 274 00066 - RCS Aubenas Code NAF: 85.59A / Nº TVA Intra: FR74510869274 NDA : 84070099207 Ne vaut pas agrément de l'état

GROUPE<br>L.E.X

LES FILIALES DU GROUPE LEXOM :

**SUDIPQV** 

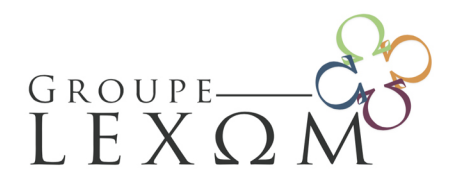

Tél: 09 71 09 05 50

Email: contact@lexom.fr Site web: www.groupe-lexom.fr

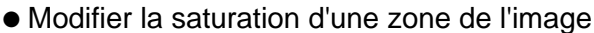

- Supprimer l'effet « yeux rouges »
- Déplacer ou reproduire un élément avec l'outil Déplacement basé sur le contenu
- Dupliquer une zone d'image à l'aide du Tampon
- Utiliser la fonction Source de duplication
- Échantillonner les couleurs
- Régler le contraste et/ou la luminosité d'une image
- Corriger l'exposition d'une photo
- Régler la balance des couleurs
- Régler la vibrance
- Régler la teinte ou la saturation
- Faire correspondre les couleurs
- Remplacer une couleur
- Appliquer un dégradé couleur à une image en niveaux de gris
- Convertir une image couleur en noir et blanc en fonction des canaux
- Appliquer un virage HDR à une image
- Redimensionner la taille de la zone de travail
- Modifier la taille et/ou la résolution d'une image
- Recadrer une image
- Mettre à l'échelle une image selon son contenu

# Jour 3 - Après-midi

### **17. Créer une interface pour le Web**

- Modifier les images
- Insérer des images à l'aide des repères
- Créer la structure
- Découper l'interface
- Pourquoi les tranches
- Mise en place des tranches
- Nommer les tranches

### **18. Utiliser des animations**

- Animation d'images
- Gestion des calques
- Paramètre de montage
- Timeline
- Images clés
- Attributs
- Pelure d'oignon
- Exports

SAS LEXOM au capital de 25 000,00 € Siège social : 155 Avenue René Privat CS 40407 - 07004 PRIVAS CEDEX Nº SIRET : 510 869 274 00066 - RCS Aubenas Code NAF: 85.59A / Nº TVA Intra: FR74510869274 NDA : 84070099207 Ne vaut pas agrément de l'état

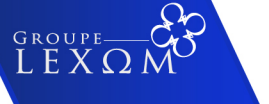

LES FILIALES DU GROUPE LEXOM :

Supipgy

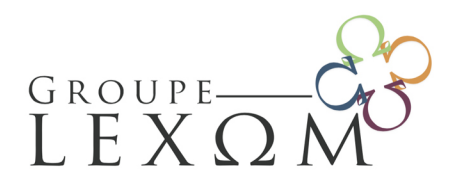

Tél: 09 71 09 05 50

Email: contact@lexom.fr Site web: www.groupe-lexom.fr

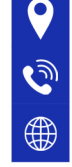

- Choix des formats
- Création d'un gif animé

### **19. Gérer l'enregistrement pour le web**

- Outil tranche et sélection de tranches
- Enregistrer pour le web
- Boite de dialogue
- Paramètres prédéfinis
- Options
- Apercus
- Formats

# Pré-requis

Aucune connaissance préalable n'est requise pour suivre cette formation

### Public cible

Toute personne souhaitant utiliser photoshop pour le web

# Pédagogie

### **Méthodes pédagogiques**

● Alternance de méthodes démonstratives et expositives. Une fois les connaissances bien présentées et maîtrisées, les apprenants réaliseront des mises en pratique directes avec une augmentation du degré de complexité pour faciliter l'assimilation.

### **Modalités d'évaluation**

SAS LEXOM au capital de 25 000,00 € Siège social : 155 Avenue René Privat CS 40407 - 07004 PRIVAS CEDEX Nº SIRET : 510 869 274 00066 - RCS Aubenas Code NAF : 85.59A / Nº TVA Intra : FR74510869274 NDA : 84070099207 Ne vaut pas agrément de l'état

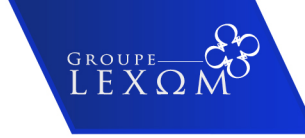

LES FILIALES DU GROUPE LEXOM: EXOM REFR Supipgy

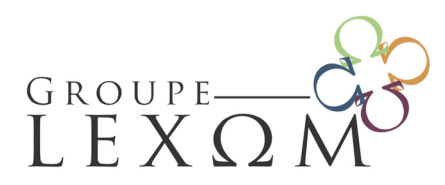

Tél: 09 71 09 05 50

Email: contact@lexom.fr Site web: www.groupe-lexom.fr

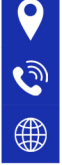

- La validation des connaissances se fera tout au long de la formation. Elle pourra prendre la forme d'un quiz pour valider les points théoriques. Elle pourra également prendre l'aspect d'un TD global reprenant les savoirs clés et mettant le stagiaire en situation professionnelle. Ce type d'évaluation est utilisé en fin de formation.
- Une attestation de formation reprenant l'ensemble des objectifs pédagogiques sera délivrée à chaque participant à l'issue de celle-ci.

SAS LEXOM au capital de 25 000,00 € Siège social : 155 Avenue René Privat CS 40407 - 07004 PRIVAS CEDEX Nº SIRET: 510 869 274 00066 - RCS Aubenas Code NAF : 85.59A / Nº TVA Intra : FR74510869274 NDA : 84070099207 Ne vaut pas agrément de l'état

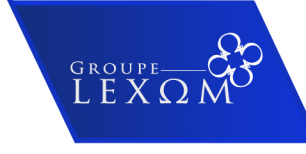

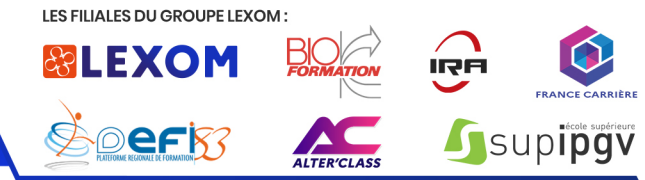

### **I. Application des présentes conditions générales de vente**

En passant la commande d'une formation, le CLIENT accepte sans réserve les présentes conditions générales de vente dans leur ensemble,<br>nos conditions générales de vente prévalant sur toutes autres versions ou tout autre do Les présentes conditions générales de vente ne font pas obstacle à ce que des conditions particulières soient négociées avec tel client et soient consignées dans une convention de formation.

#### **II. Proposition commerciale Description des services commandés / contrat définitif**

### **2.1. Proposition commerciale**

La prestation attendue donne lieu à l'établissement d'une proposition commerciale descriptive des travaux à exécuter précisant leur nature et leur objet.<br>La propos

.<br>La proposition détaillera la formation concernée, selon le modèle fourni dans le catalogue de LEXOM, comme - Intitulé et référence de la formation, date, lieu, durée, nombre et noms des participants, coût de la prestation et adresse de facturation.

Une formation ne peut en aucun cas s'apparenter à du coaching ou de l'accompagnement.<br>Afin de préserver la qualité de la formation, le nombre maximum de participants pourra être limité par LEXOM. Dans le cas où le nombre d'inscrits serait supérieur à celui préconisé par LEXOM, une seconde session pourra être organisée dans les mêmes conditions financières. La proposition commerciale a une durée de validité de 30 jours à compter de son émission.

Pour acceptation de cette proposition commerciale, le CLIENT doit obligatoirement retourner la proposition commerciale paraphée, tamp signée avec la mention manuscrite « BON POUR ACCORD » accompagnée des CGV paraphées et signées et d'un acompte de 30 % du prix<br>TTC définitif total. LEXOM en accusera réception par mail et/ou télécopie.

Une fois le document signé et l'acompte reçus par LEXOM, toute modification demandée par le CLIENT sera subordonnée à l'accep expresse et écrite de LEXOM. Pour les clients personnes physiques, une convention est signée dans les termes prévus par la loi ; cette convention est paraphée, signée et adressée à LEXOM qui en accuse réception dans les mêmes formes que ci-dessus. La convention est<br>accompagnée d'un acompte de 30% du prix total TTC.<br>En cas de commande de formation par un p

jours et ce conformément à la législation en vigueur. Dans ce cas aucune somme ne peut être exigée au Client. Passé le délai de 14 jours le Client sera tenu de régler l'acompte de 30 %.

#### **2.2. Contrat définitif**

En conséquence, le contrat n'est définitivement conclu qu'après réception de la proposition commerciale paraphée et signée, accompagnées impérativement d'un acompte de 30% du prix définitif. La signature du devis, accompagnée de la mention « Bon pour accord », vaut acceptation<br>de nos conditions générales de vente sans réserve et confirme la commande de la p de nos conditions générales de vente sans réserve et confirme la commande de la prestation. La convention de formation ou tout autre<br>document contractuel ne se substitue en aucun cas aux présentes conditions générales de v

LEXOM s'octroie le droit de suspendre toute prestation en cas de non-retour des documents obligatoires signés comme indiqué ci-dessus et du versement de l'acompte de 30% dans les délais requis.

**Non-versement de l'acompte** : si le client retourne l'ensemble des documents obligatoires signés sans verser l'acompte de 30% et renonce<br>finalement à la prestation, LEXOM s'octroie le droit de lui facturer des frais d'ann

proposition commerciale.<br>**Modification de la formation** : Les commandes étant définitives et irrévocables, toute demande de modification du service commandé par le CLIENT doit être soumise, par écrit, à l'acceptation de LEXOM. Toute prestation commandée est due en entier. De même, en cas de demande<br>particulière du CLIENT concernant les conditions de fourniture des prestations, dûment d'une facturation spécifique complémentaire, sur proposition commerciale préalablement acceptée par le CLIENT

#### **III. Prix et conditions de paiement**

#### **3.1. Détermination du prix**

.<br>Is nos prix sont indiqués hors taxes. Ils sont à majorer de la TVA au taux en vigueur. Les prix ne comprennent pas les frais de déplac et de bouche des stagiaires. En revanche, ils comprennent les frais de déplacement et de bouche du formateur. La proposition commerciale est estimative du prix définitif fixé à partir d'un décompte détaillé en quantité et en prix de chaque prestation.<br>Le prix n'est ferme et définitif qu'à compter de la validation de la proposition commerciale par le CLIENT et L

### **3.2. Délai de paiement**

Les factures sont payables à l'ordre de la société LEXOM à la fin de la prestation, à leur réception.

#### **3.3 Règlement par un OPCO (Opérateur de Compétences)**

En cas de règlement de la prestation pris en charge par un OPCO, il appartient au CLIENT de : -faire une demande de prise en charge avant le début de la formation et de s'assurer de l'acceptation de sa demande,

- indiquer explicitement sur la convention la prise en charge par l'OPCO et transmettre une copie de l'attestation de prise en charge à LEXOM, rer du bon paiement de la prestation en cas de paiement partiel du montant de la formation par l'OPCO ; le solde sera facturé CLIENT. Si l'OPCO n'a pas réglé LEXOM dans un délai d'un mois à compter de la fin de la prestation, le CLIENT sera facturé de la totalité du coût de la prestation.

#### **3.4. Pénalités de retard – indemnité forfaitaire pour frais de recouvrement**

En cas de retard de paiement seront applicables de plein droit des intérêts de retard calculé sur le taux directeur (taux de refinancement ou Refi) semestriel de la Banque centrale européenne (BCE), en vigueur au 1er janvier, majoré de 10 points, sans être inferieur à un taux égal à trois<br>fois le taux de l'intérêt légal. Ce taux est appliqué sur le Track la caster par les clients personne morale (entreprises) conformément à l'article L 441-6 du Code de Commerce une indemnité forfaitaire pour frais de<br>recouvrement d'un montant de 40 € sera également automatiquement anniquée pour tout ret recouvrement d'un montant de 40 € sera également automatiquement appliquée pour tout retard de paiement. En cas de non-paiement, même partiel, d'une facture venue à échéance, LEXOM se réserve le droit de suspendre toute formation en cours et/ou à venir jusqu'à paiement d'une facture venue à échéance, LEXOM se réserve le droit de suspendre toute formation totalité des sommes dues.

#### **3.5. Cas d'annulation**

Si le Client renonce à la prestation, dans un délai maximum de 15 jours avant la date prévue de ladite prestation, l'acompte versé restera acquis définitivement à LEXOM à titre d'indemnité pour non-exécution par le Client de ses obligation<br>Si le Client renonce à la prestation moins de 15 iours avant la date prévue de la proctation

Si le Client renonce à la prestation moins de 15 jours avant la date prévue de la prestation ou en début de prestation, le montant total de la<br>prestation est due à LEXOM à titre d'indemnité en raison de l'inexécution de se

Les délais sont calculés au jour de la réception par LEXOM de l'annulation du Client. Seules les demandes d'annulation faites par écrit seront

recevables.<br>En cas d'annulation en raison de l'absence d'un formateur ou de l'indisponibilité du lieu de formation, LEXOM s'engage à rembourser l'acompte<br>de 30 % au client sauf à trouver une solution de report ultérieur. Pour les formations en INTRA, aucune annulation ne sera prise en compte, pour motif d'absence de stagiaires. La formation est maintenue à

partir d'une personne.

### **3.6. Cas de report**

### Pour tout report, même en cas de force majeure :

.<br>Itation et que la formation est reportée dans un délai de six mois à compter de la commande, l'acompte de 30% restera acquis à LEXOM à titre d'indemnité forfaitaire pour inexécution partielle par le Client de ses

engagements.<br>- Si la demande de report intervient pendant la formation ou si le report n'a pas été effectué dans le délai de six mois mentionné ci-dessus, le règlement de la totalité du prix de la formation reste acquis à LEXOM à titre d'indemnité forfaitaire pour inexécution de ses obligations par le

Client et est exigible immédiatement.

En cas de subrogation, le Client s'engage à payer les montants non pris en charge par l'OPCO. Les demandes de report doivent être communiquées uniquement par écrit.

Les demandes de report dowent etre communiquees uniquement par ecm.<br>Pour les formations en INTRA, aucun report ne sera pris en compte, pour motif d'absence de certains stagiaires. La formation est maintenue à partir d'une personne.

### **3.7. Absence de stagiaires à la formation prévue**

L'absence d'un ou plusieurs stagiaires partielle ou totale ne donne lieu à aucune réduction sur le prix final de la prestation.

### **IV. Exécution du contrat**

#### **4.1. Conformité**

Les engagements de LEXOM constituent une obligation de moyen. Les prestations seront exécutées dans le strict respect des règles<br>professionnelles applicables à LEXOM et, le cas échéant, des termes de la convention signée e A défaut de réserves ou réclamations expressément émises par le CLIENT lors de la réalisation des prestations, celles-ci seront réputées conformes à la commande, en quantité et qualité.

LEXOM se réserve le droit d'exécuter sa prestation tant par son personnel en interne que par l'appel à des prestataires extérieurs. Le prestatante extérieur se prestataire au prestation de la charge de la charge de LEXOM, notamment en matière de<br>Par se verra mettre à sa charge les mêmes engagements que ceux mis à la charge de LEXOM, notamment en matière normes de qualité et de protection des données personnelles.

#### **4.2. Obligation de confidentialité**

Les parties peuvent être amenées à s'échanger ou à prendre connaissance d'informations confidentielles au cours de l'exécution de la prestation.<br>• Définition : sont considérées comme informations confidentielles toutes inf produits ou des développements, des plans, des modélisations et/ou produits couverts ou non par des droits de propriété intellectuelle, que ces informations soient communiquées par écrit, y compris sous forme de schéma ou de note explicative, ou oralement.

- Obligations : Les parties s'engagent à considérer comme confidentielles l'ensemble des, informations, telles que ci-dessus définies, communiquées<br>volontairement ou non par l'autre partie ou dont le cocontractant aurait p connaissance de ces informations confidentielles ne pourra les communiquer, sous quelque forme que ce soit à quiconque. Les parties s'engagent à prendre toutes précautions utiles pour éviter toute divulgation ou utilisation non autorisée. Avec l'accord préalable du Client, LEXOM pourra utiliser le logo de ce dernier à des fins de communication commerciale.

### **4.3. Obligation relative à la propriété intellectuelle de l'oeuvre réalisée**

Chaque Partie s'engage à considérer toutes informations techniques, pédagogiques, didactiques, éducatives, documentaires, financières<br>commerciales et/ou juridiques, tout savoir-faire relatif à des études, des rapports, des qui lui seront remis par une autre partie comme étant la propriété industrielle et vi infellectuelle de cele-ci<br>dans le cadre de l'exécution de la présente convention. Ces informations ne pourmanciale des constructes de la leur appartenant qui feraient obstacle à la mise en oeuvre de la commande.

#### **4.4. Responsabilité de LEXOM**

La présente clause s'applique sauf en cas de dispositions d'ordre public de la loi en la matière, notamment envers les consommateurs personnes physiques.

La responsabilité de LEXOM ne pourra être engagée que si le CLIENT démontre une faute de la part de LEXOM, un préjudice et un lien de causalité entre la faute et le préjudice. L'indemnité due par LEXOM en cas de responsabilité prouvée sera limitée au prix de la prestation objet du litige. Ce<br>montant couvre l'ensemble des réclamations de toute nature (intérêts et f

ce soit.<br>La responsabilité de LEXOM pe pourra pas être engagée potamment :

La responsabilité de LEXOM ne pourra pas être engagée notamment :<br>\*en cas d'inexécution ou de mauvaise exécution de ses obligations si cette dernière résulte d'un fait du CLIENT ou d'un cas de force majeure.,<br>\* en cas de d

\*en cas d'utilisation frauduleuse ou erronée des informations délivrées lors de la session de formation, par le Client et ses stagiaires.

En outre, la responsabilité de LEXOM ne pourra être engagée si le client a commandé une prestation malgré un avis contraire de LEXOM sur les<br>conditions de formation inhérentes au client (ex : stagiaire n'ayant pas les prér adapté…)

#### **4.5. Notion de force majeure**

Sont considérés comme cas de force majeure ou cas fortuits, les événements indépendants de la volonté des parties, qu'elles ne pouvaien<br>raisonnablement être tenues de prévoir, et qu'elles ne pouvaient raisonnablement évite

Sont notamment assimilés à des cas de force majeure ou fortuits déchargeant LEXOM de son obligation d'exécuter sa prestation dans les délais initialement prévus : les grèves de la totalité ou d'une partie du personnel, la maladie ou l'absence du formateur dont LEXOM est subitement informée, l'incendie, l'inondation, la guerre, les arrêts de production dus à des pannes fortuites, les fermetures de voies routières par quelques<br>causes que ce soit et ainsi l'indisponibilité subite du lieu de formation p

#### **4.6. Obligations du CLIENT**

Afin de faciliter la bonne exécution des prestations, le CLIENT s'engage :<br>- à fournir à LEXOM des informations et documents complets, exacts et dans les délais nécessaires ;<br>- à prendre les décisions de validation dans le demandés par cette dernière ; - si nécessaire, à désigner un correspondant investi d'un pouvoir de décision ;

- à s'assurer pour les conséquences de sa responsabilité civile au cas où elle serait engagée à a suite d'un accident causé au personnel, aux<br>partenaires ou au matériel de LEXOM et à transmettre une attestation d'assurance

#### **4.7. Résolution du contrat et clause résolutoire**

En cas de manquement par le CLIENT à l'une quelconque de ses obligations et huit jours après une mise en demeure restée sans réponse, LEXOM peut demander la résolution du contrat sans préjudice de dommages et intérêts. La résolution du contrat sera prononcée par lettre recom .<br>avec demande d'avis de réception et sera acquise de plein droit sans autre formalité ou procédure.

#### **V. Clauses générales**

### **5.1. Renonciation ou invalidation de certaines clauses**

Le fait pour LEXOM de ne pas se prévaloir à un moment donné de l'une quelconque des clauses des présentes ne peut valoir renonciation à se<br>prévaloir ultérieurement de ces mêmes clauses. Si une ou plusieurs stipulations des déclarées telles en application d'une loi, d'un règlement ou à la suite d'une décision définitive d'une juridiction compétente, les autres stipulations garderont toute leur force et leur portée.

### **5.2. Non-sollicitation de personnel**

nent ou par l'intermédiaire d'un tiers, le personnel de LEXOM avant participé à Le Client s'engage à ne pas débaucher<br>l'exécution du contrat.

En cas de non-respect de la présente obligation le CLIENT devra verser à LEXOM à titre de clause pénale une indemnité égale à douze fois le dernier salaire, charges patronales en sus, du salarié indûment débauché. Cette obligation s'applique également pour le sous-traitant et son personnel.

......<br>ant du sous-traitant uniquement, en cas de violation, le CLIENT sera redevable envers LEXOM, à titre de clause pénale d'une inde égale au chiffre d'affaire sous-traité avec ce dernier pendant l'année qui a précédé la violation de la clause.

### **5.3. Loi Applicable**

La loi française est applicable en ce qui concerne ces conditions générales et les relations contractuelles entre LEXOM et ses Clients.

### **5.4. Règlement des litiges**

Tous litiges qui ne pourraient pas être réglés à l'amiable seront de la compétence exclusive du Tribunal de commerce d'AUBENAS, quel que soit le<br>siège ou la résidence du Client, nonobstant pluralité de défendeurs ou appel

au cas de litige avec un Client non professionnel pour lequel les règles légales de compétence matérielle et géographique s'appliqueront. La<br>présente clause est stipulée dans l'intérêt de LEXOM qui se réserve le droit d'y https://cnpm-mediation-consommation.eu/ ou par voie postale en écrivant à CNPM - MEDIATION - CONSOMMATION - 27 avenue de la libération - 42400 Saint-Chamond

#### **5.5. Protection et traitement des données personnelles**

En application de la loi 78-17 du 6 janvier 1978 modifiée par la loi n° 2018-493 du 20 juin 2018 et du règlement européen 2016/679 relatif à la protection des données personnelles (RGPD), il est rappelé que les informations personnelles demandées au client sur lui-même ou sur les passagers/participants par exemple, non, prénom, date de naissance, adresse, téléphone, adresse électronique, coordonnées bancaires, personnes à mobilité réduite, etc…) sont nécessaires pour assurer le traitement des demandes du client, pour organiser les prestations commandées, respecter<br>nos obligations légales, assurer notre prospection commerciale et une bonne

Les informations personnelles collectées seront conservées dans le fichier clients sécurisé de la société LEXOM, pour une durée ne po excéder 5 ans à compter du terme des relations contractuelles. L'accès aux données personnelles est strictement limité aux employés de la société<br>LEXOM habilités à les traiter en raison de leurs fonctions. A titre exceptio de la société LEXOM afin d'assurer le parfait déroulement des prestations proposées en toute sécurité. Il est précisé que les partenaires n'auront qu'un accès limité aux données correspondant à toute nécessité pour l'exécution de leur propre prestation et auront une obligation de les utiliser en conformité avec les dispositions de la législation applicable en matière de protection des données personnelles.<br>En dehors des cas énoncés ci-dessus, la société LEXOM s'engage à ne pas vendre, louer, céder ou donner accès

consentement préalable du client, à moins d'y être contraints en raison d'un motif légitime (obligation légale, lutte contre la fraude, autorité chargées du maintien de l'ordre, etc...)

.<br>Ons légales et règlementaires annicables, en particulier la loi n°78-17 du 6 janvier 1978 modifiée et le règlem européen n°2016/679/UE du 27 avril 2016, le client et tout passager/participant bénéficie d'un droit d'accès, de rectification, d'opposition de<br>portabilité et d'effacement de ses données ou encore de limitation du traiteme des données le concernant

Le client ou tout passager/participant peut, exercer ses droits en contactant notre DPO à l'adresse dpo@l

Dernière mise à jour : 01/12/2022